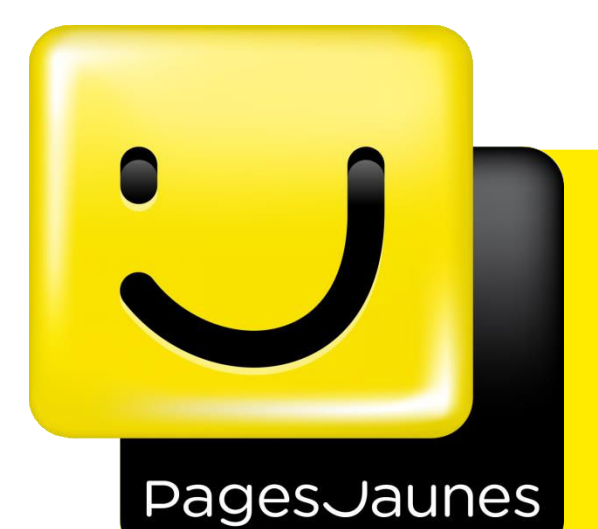

Fabien Grellier CTO Pagesjaunes.fr [fgrellier@pagesjaunes.fr](mailto:fgrellier@pagesjaunes.fr) @FabGrellier

# Concilier Agilité, Exigences et Continuous Delivery :

# Retour d'expérience PagesJaunes

Paris - 14/04/2015

**JFTL 2015 – Retour d'expérience PagesJaunes.fr**

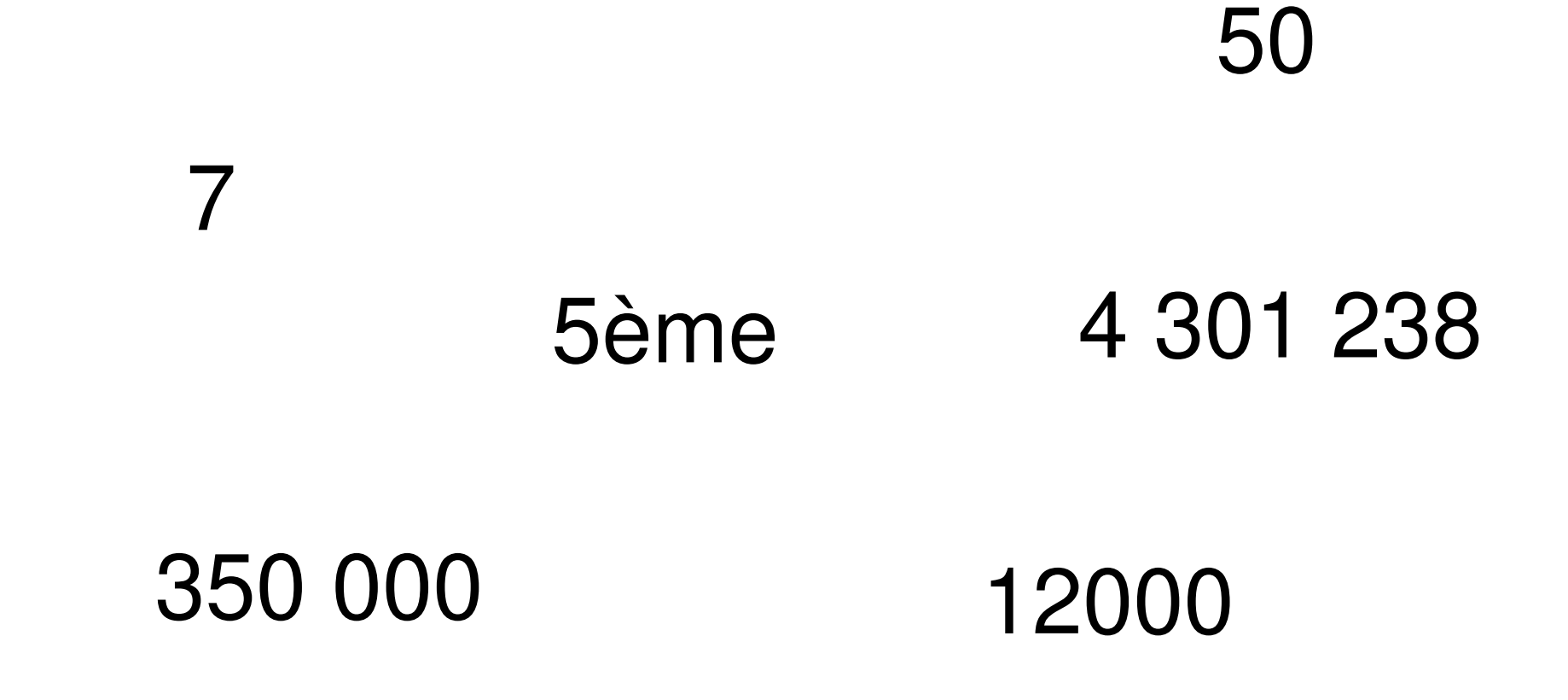

### NewPagesjaunes.fr : enjeux

#### Raccourcir le TTM et le TTR

• Mise en production technique plusieurs fois par jour

#### Réduire les coûts

- Automatiser tout ce qui peut l'être
- Améliorer l'efficacité et la maintenabilité des tests automatiques
- Mieux cibler les impacts des évolutions sur le patrimoine de tests

#### Améliorer la qualité globale du service

- Réduire le nombre d'anomalies détectées en production
- Définir une stratégie de tests maximisant la qualité à cout constant

TTM : Time To Market TTR : Time To Repair

### Cycle actuel de mise en production

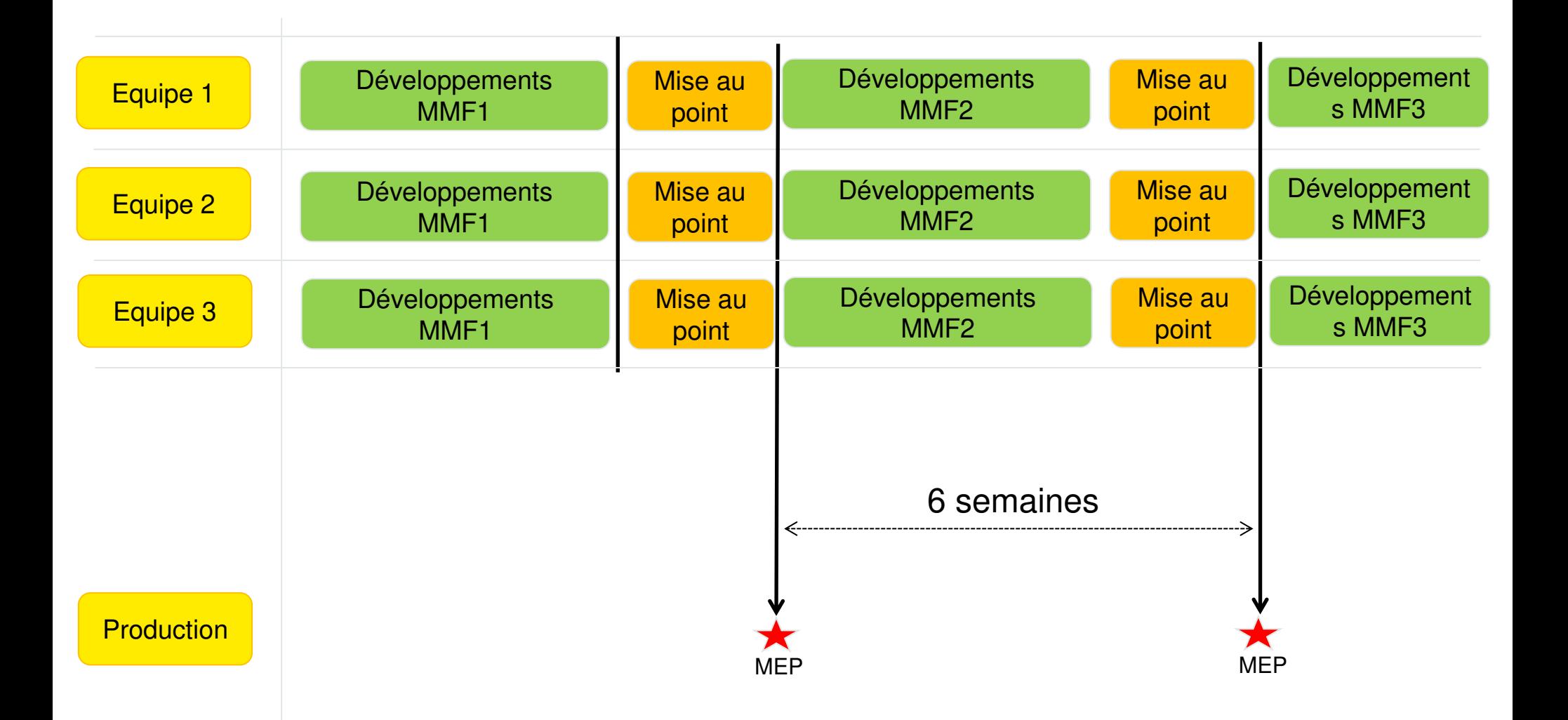

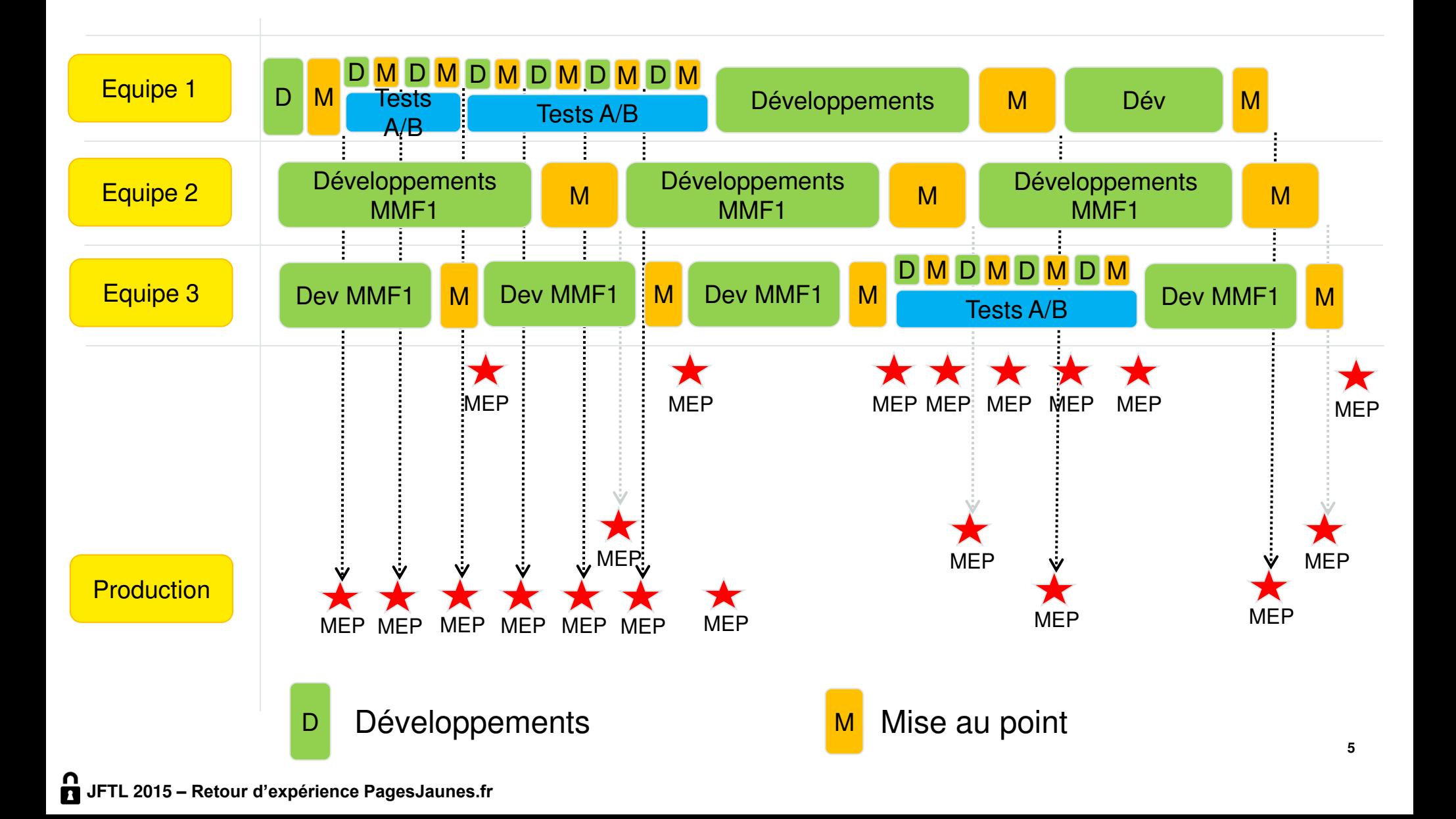

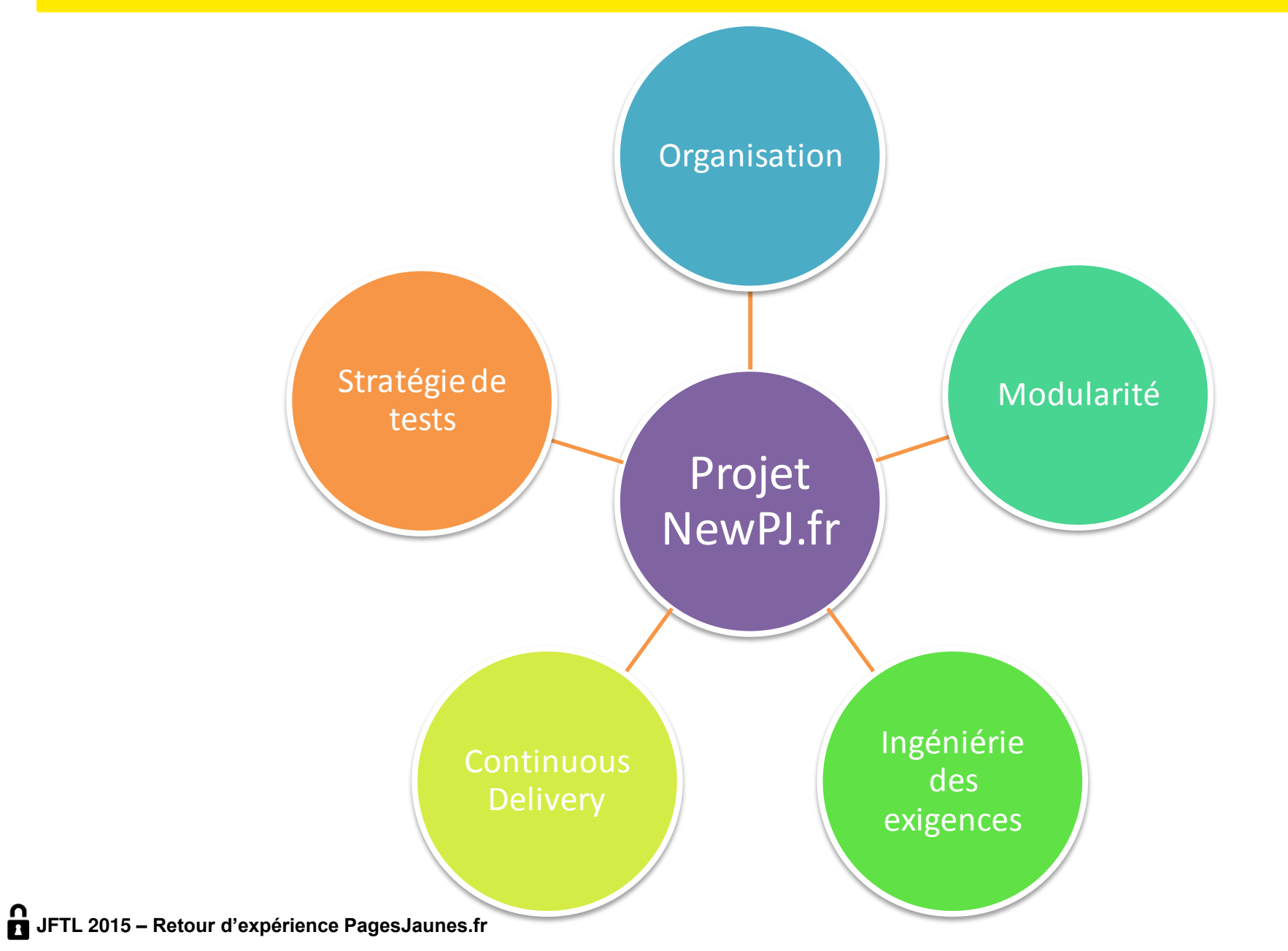

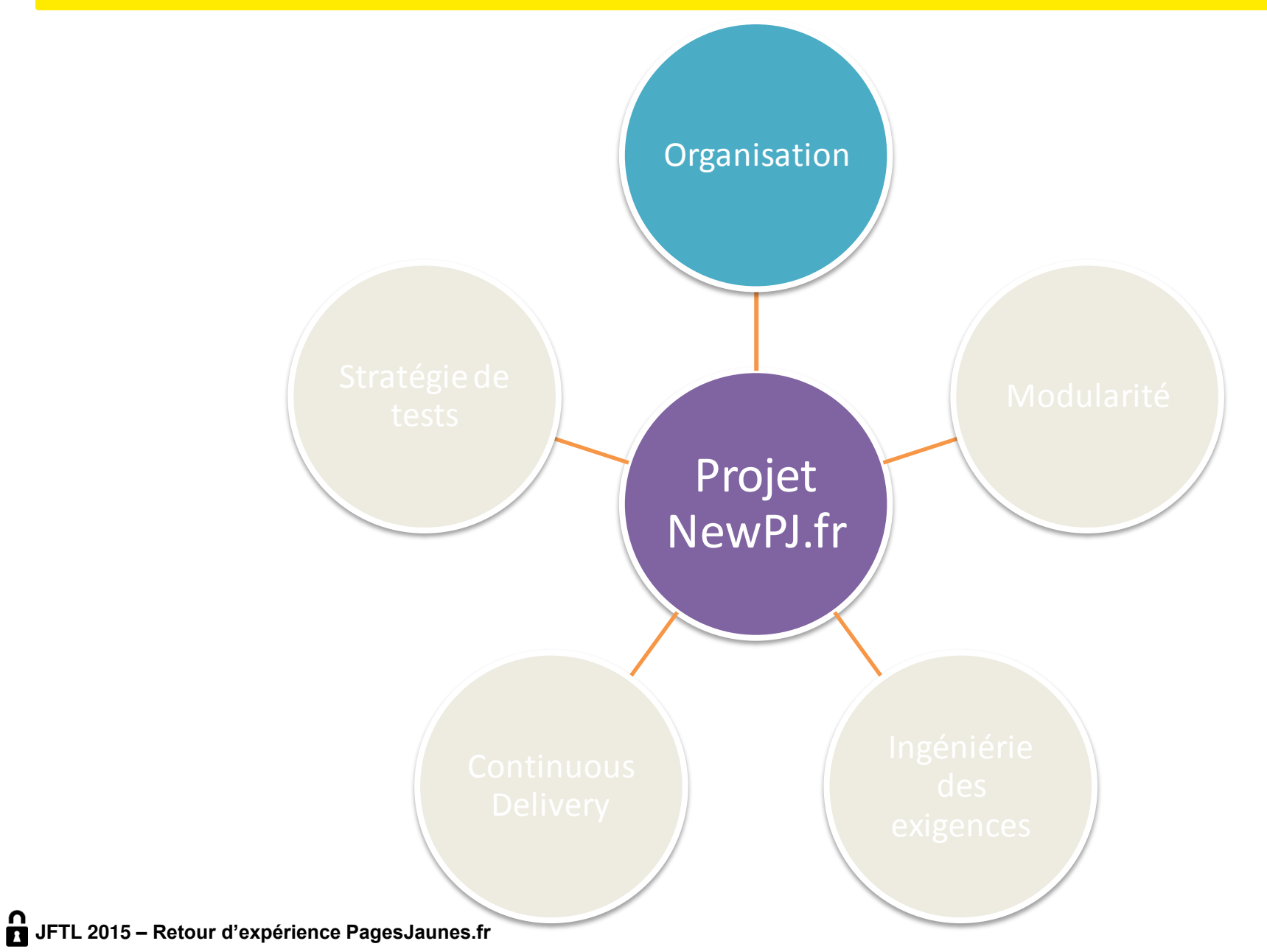

### Organisation des équipes : Feature Teams

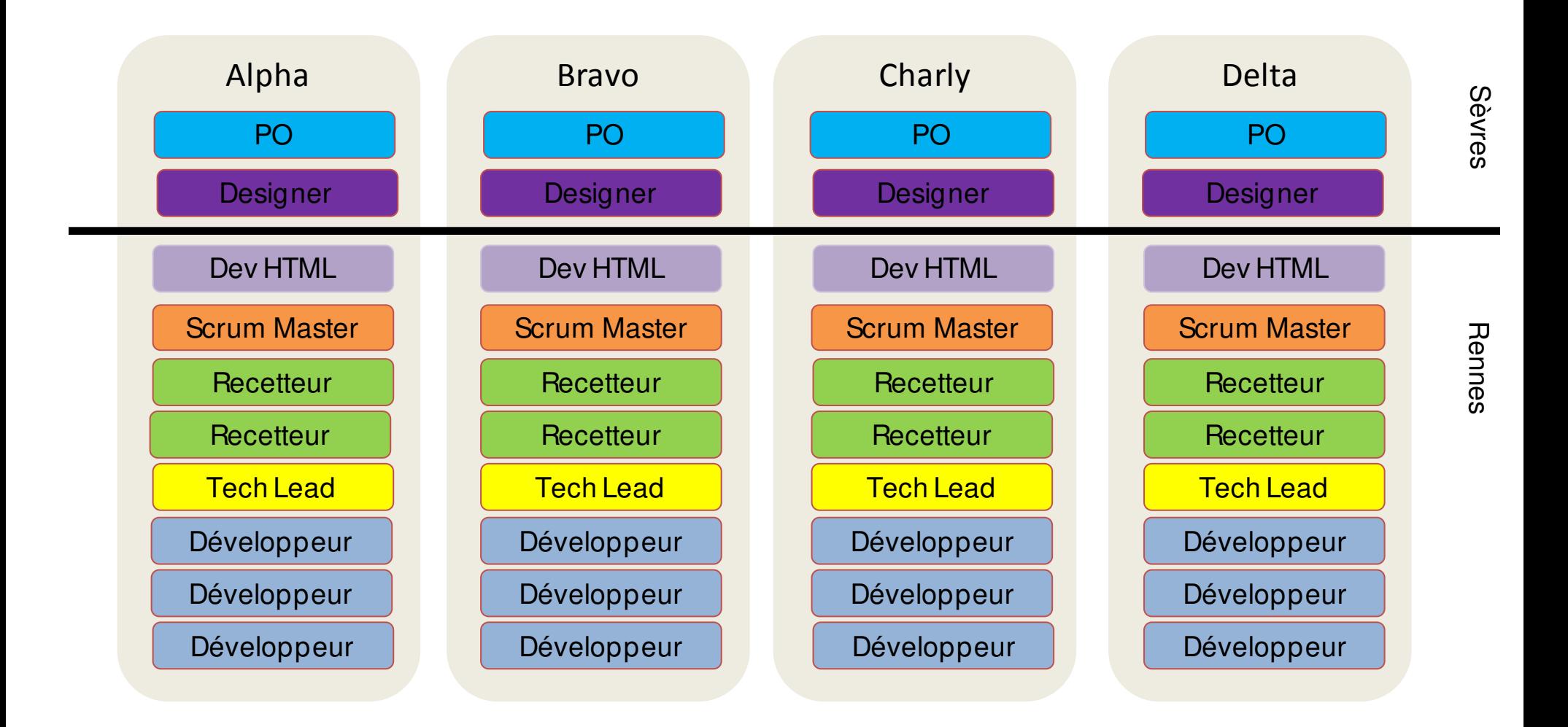

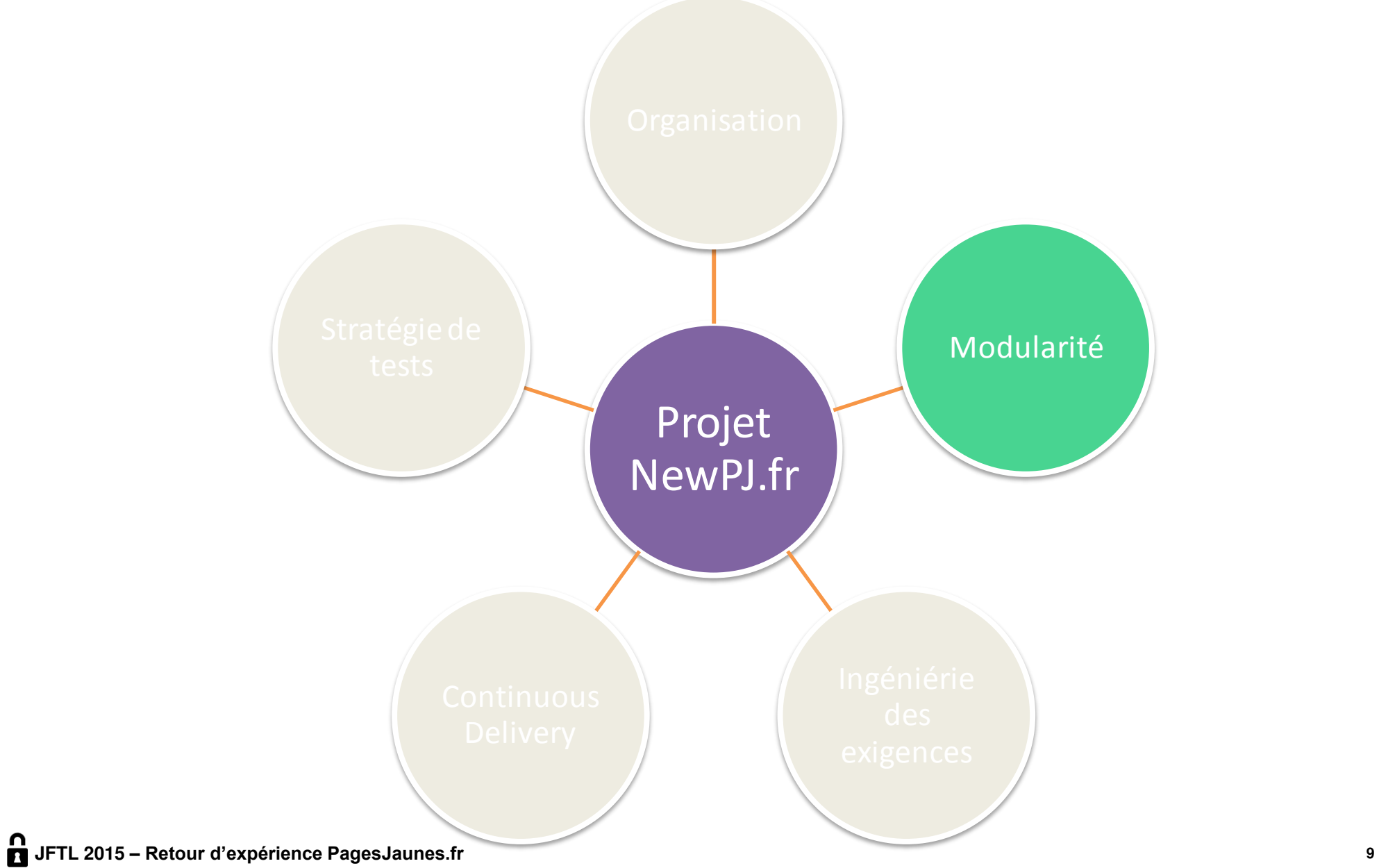

### Modularité : Définition d'un module

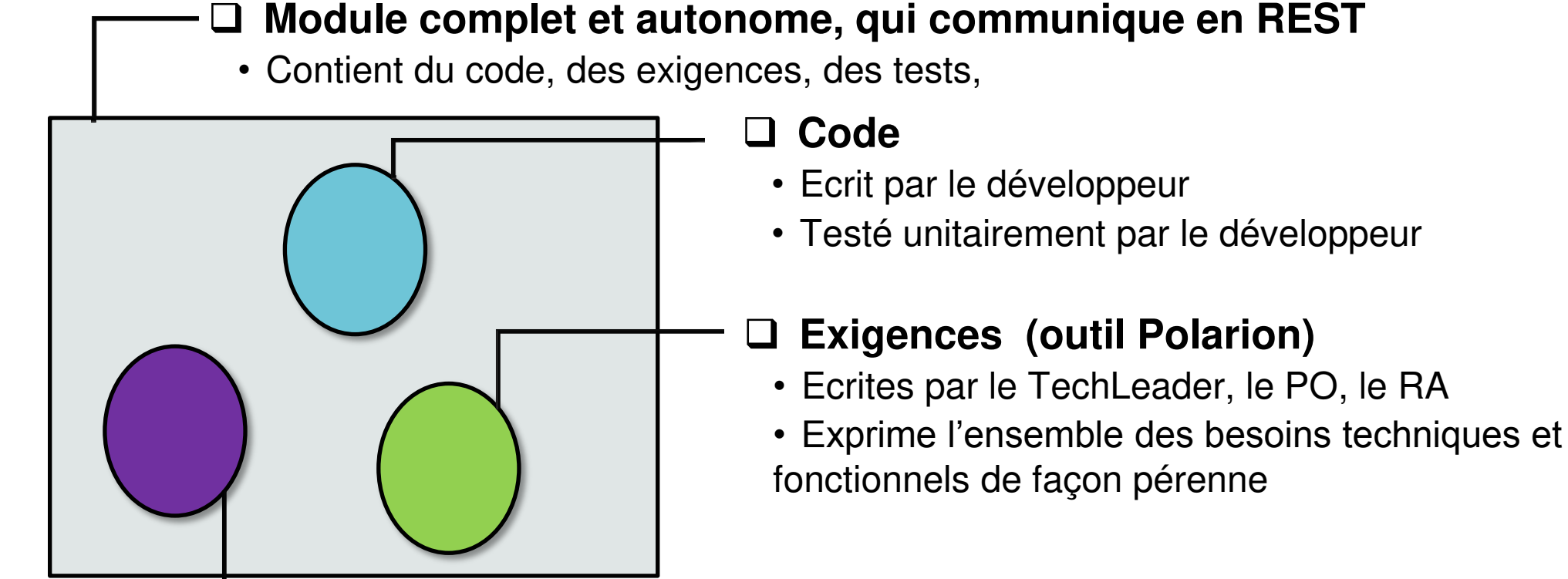

**Automatisation des tests pour le Continuous Delivery** 

### **Tests**

- Vérifient la conformité d'un module par rapport aux exigences
- Techniques : unitaires, intégrations, performances
- **10** • Fonctionnels : sélénium, REST Assured

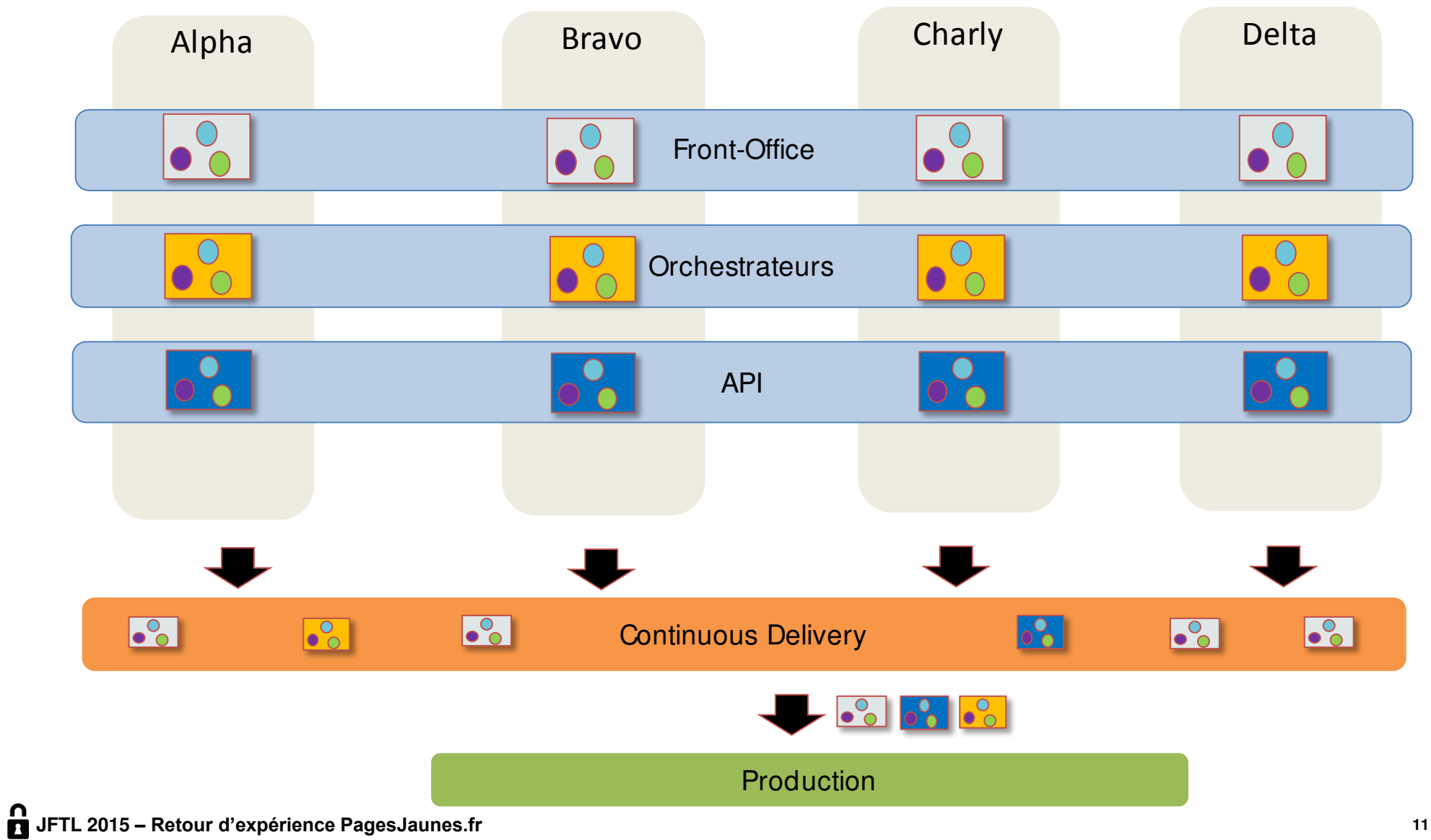

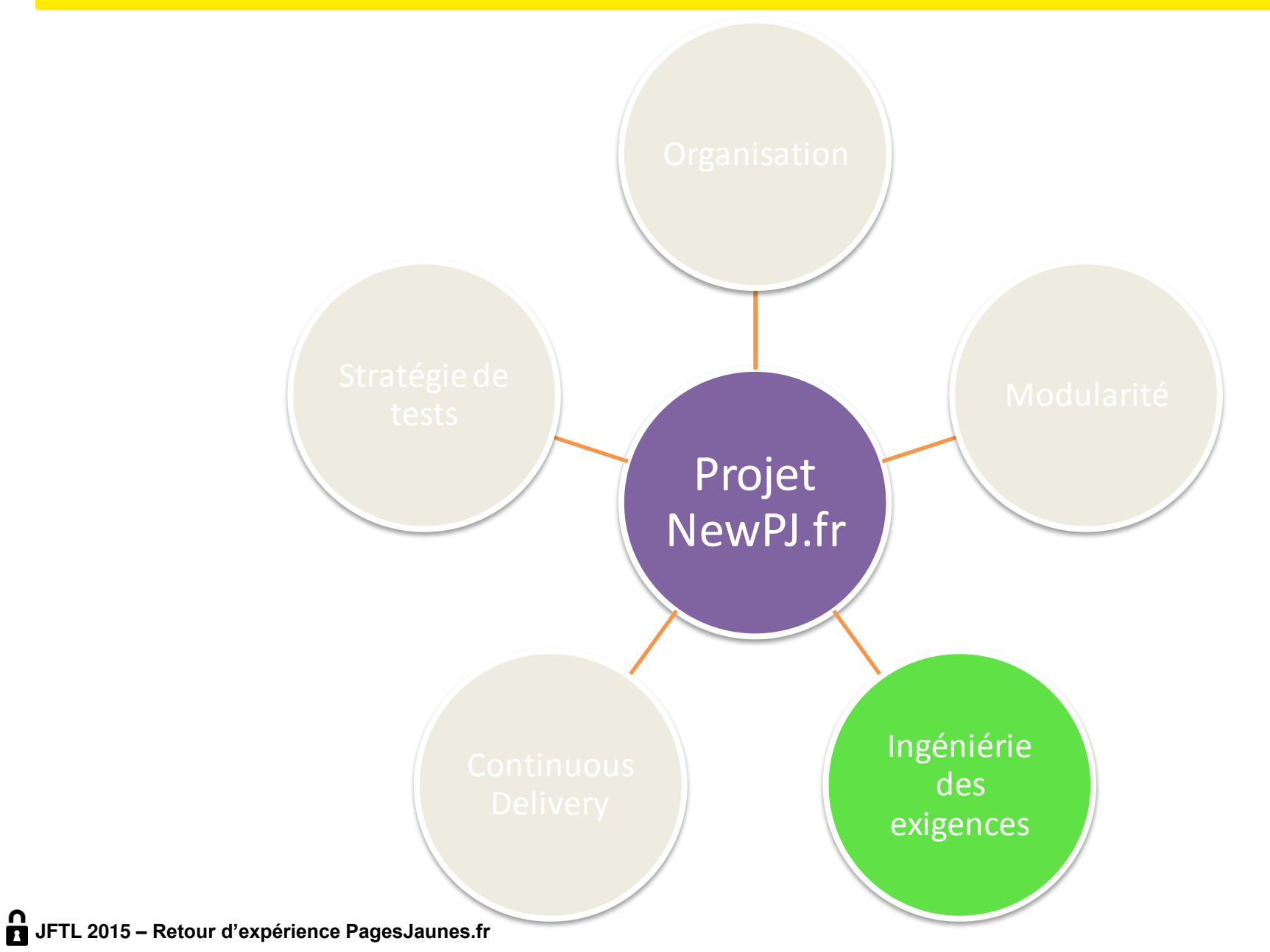

### Pourquoi la GEX ?

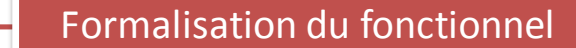

• Une description d'un fonctionnel à la cible et en cours d'évolution

#### Analyse d'impact

• Une analyse facilité de la complexité du changement, de son impact sur le SI et de la charge induite

Tracabilité Besoins / Tests / Anomalies

• Une gestion facilité de la traçabilité des besoins, des tests et des anomalies

#### Couverture de tests

• Une vision de la couverture de test du SI

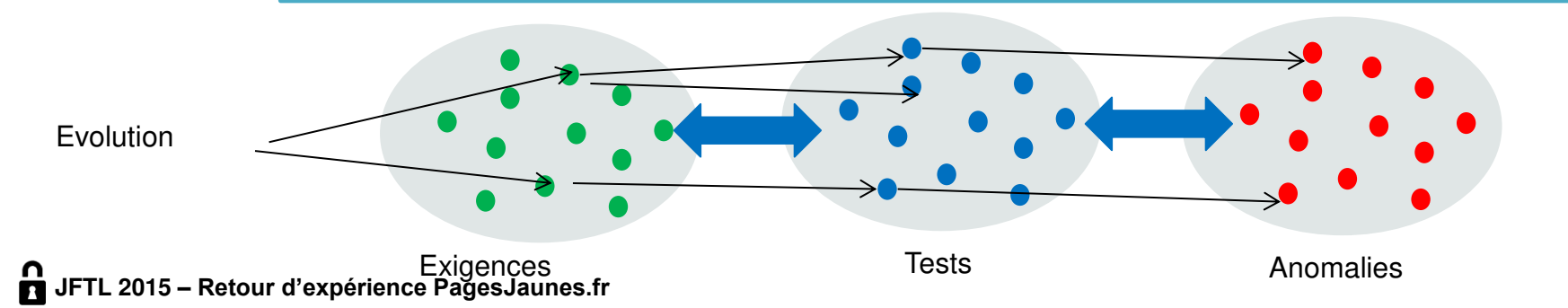

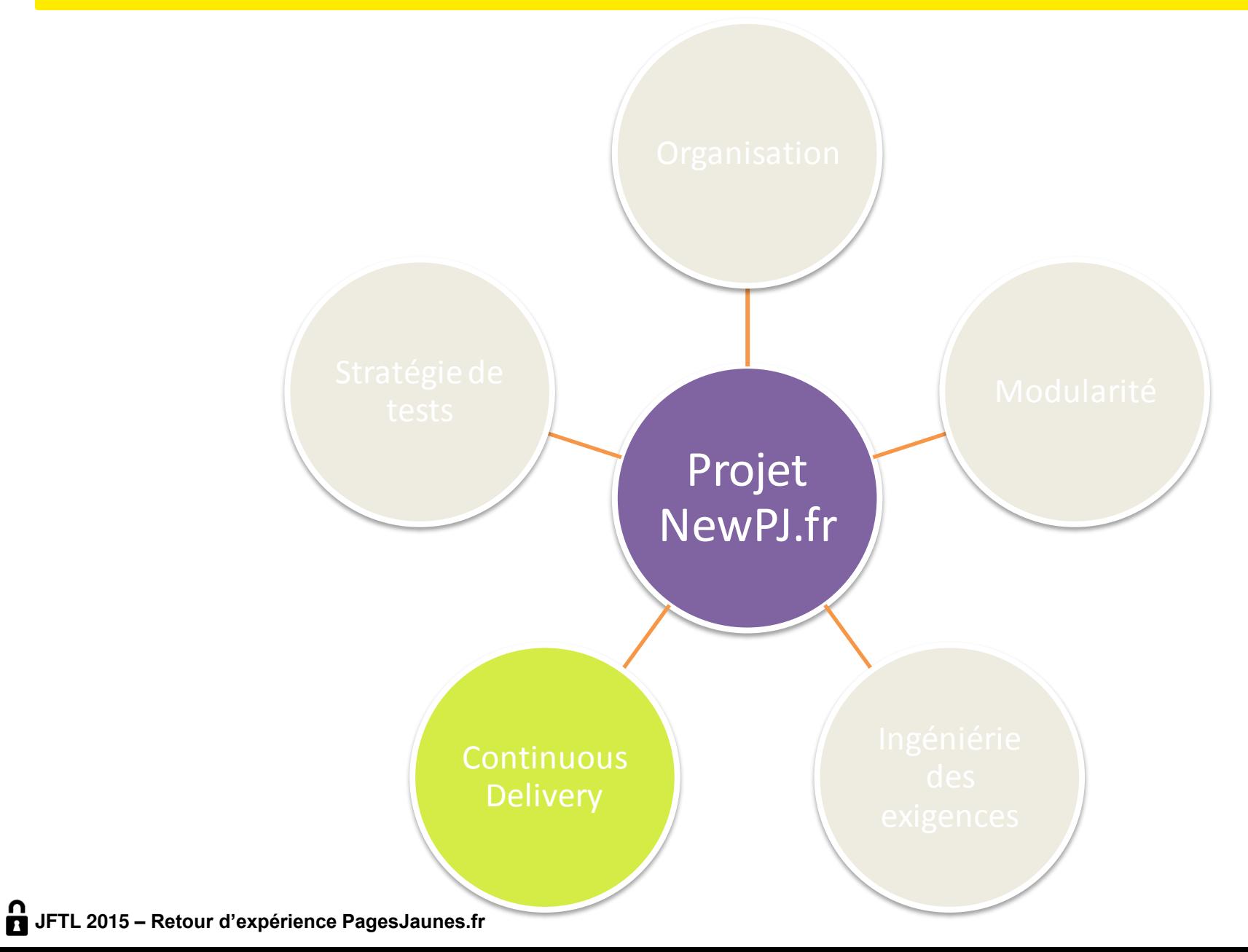

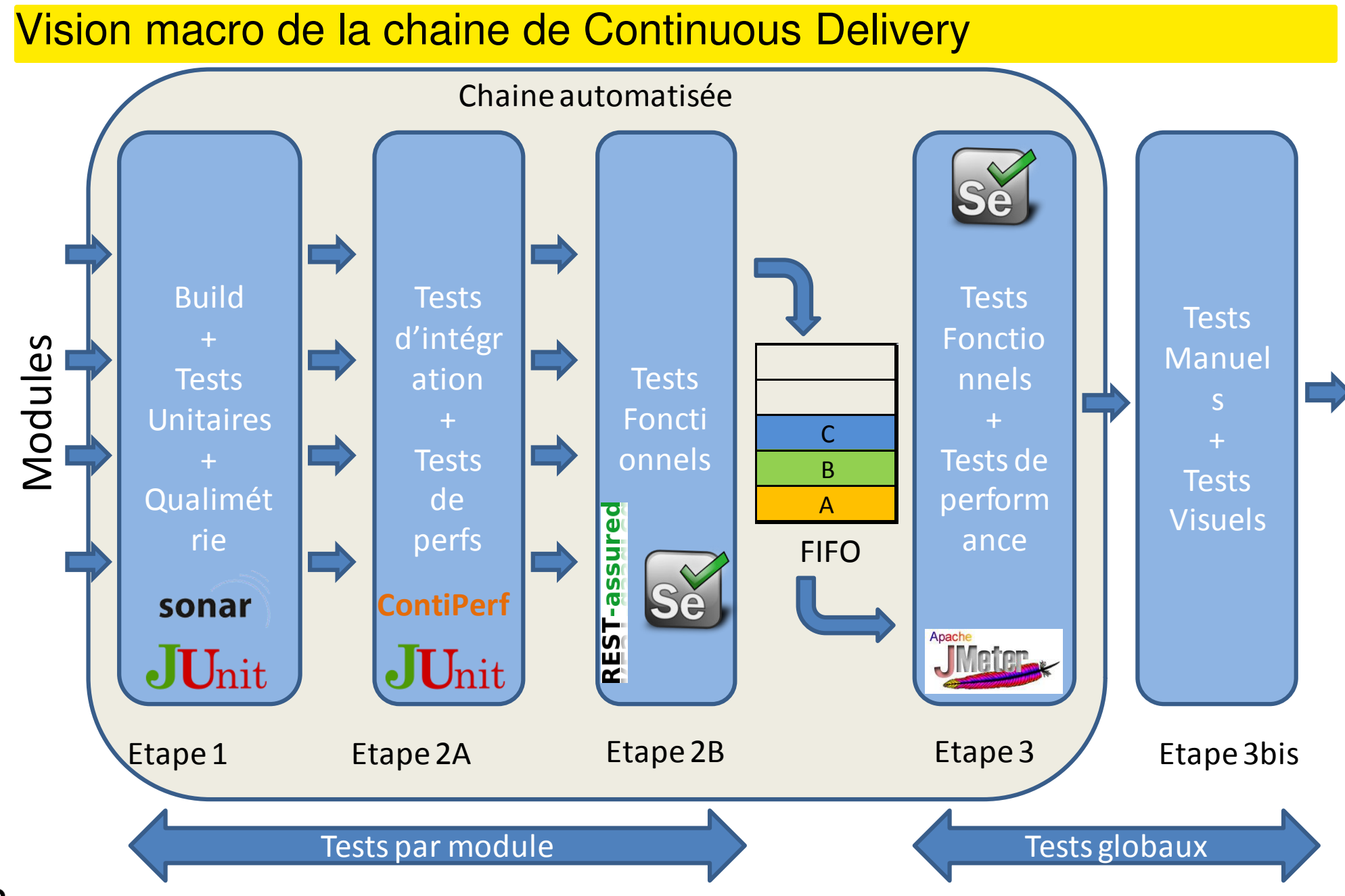

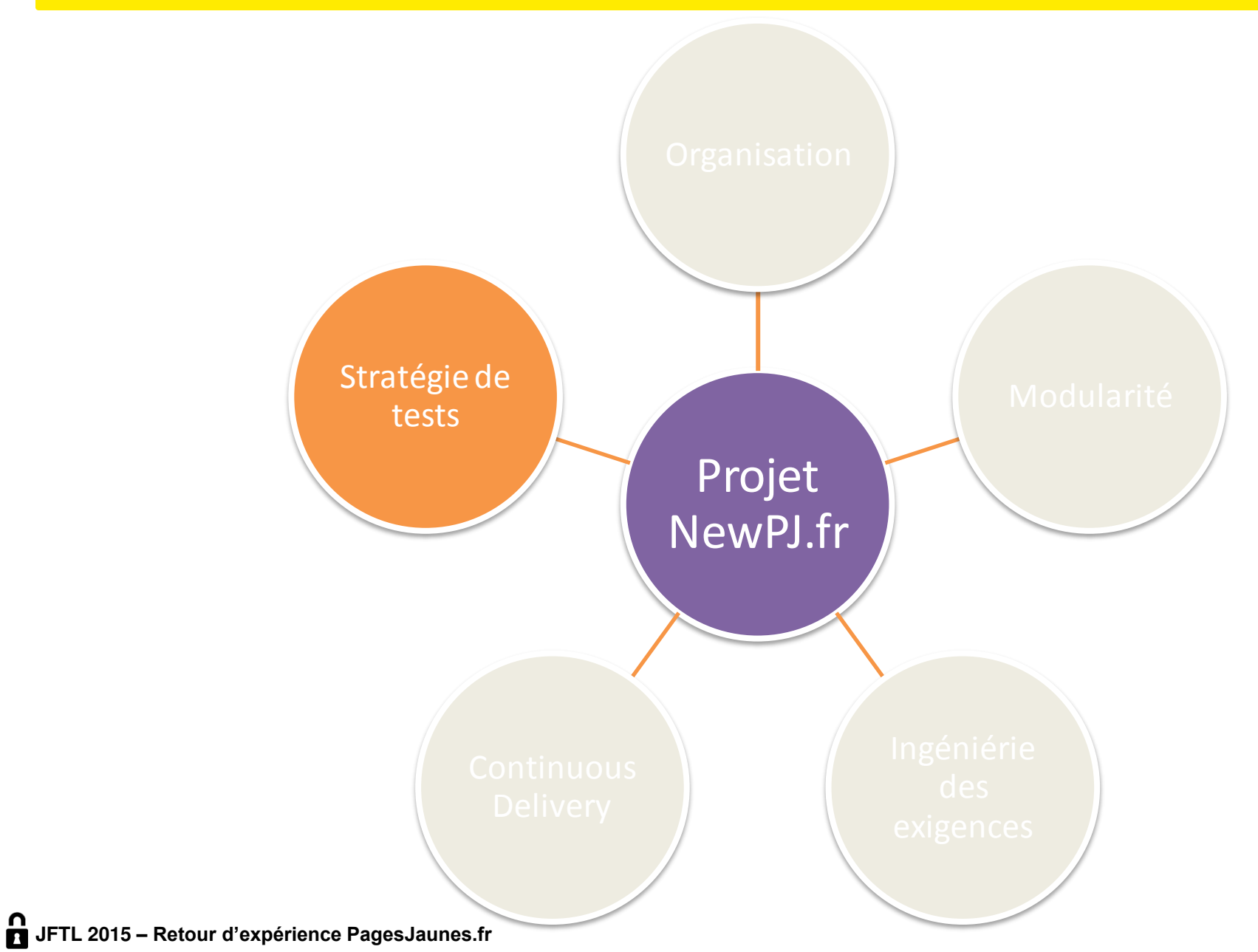

### Stratégie de tests : définir, pour chaque type de tests

# Stratégie de tests

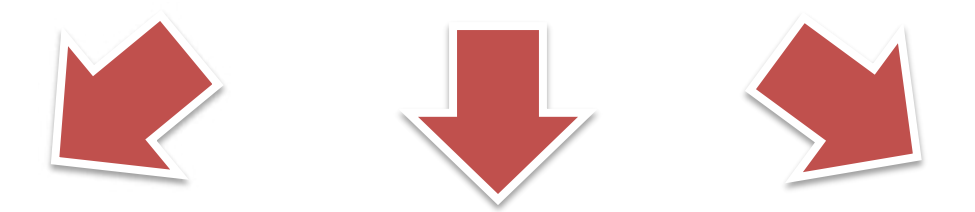

Outils, environnements et types de données nécessaires

Seuils d'acceptation dans la chaine CD par criticité d'exigence

Profondeur en fonction de la criticité des exigences

### Profondeur de tests en fonction de la criticité de l'exigence

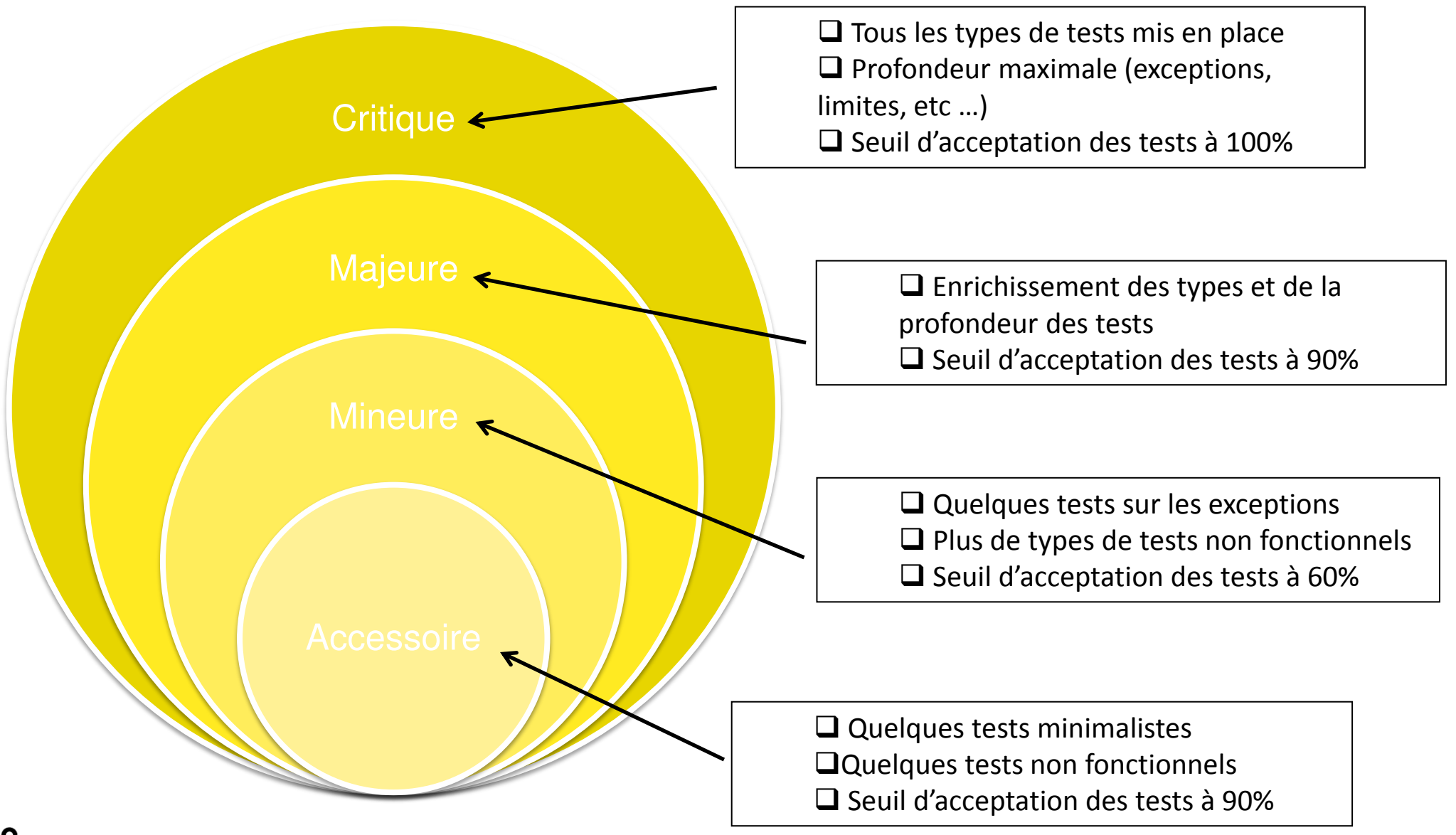

### Lien entre exigences et Continuous Delivery

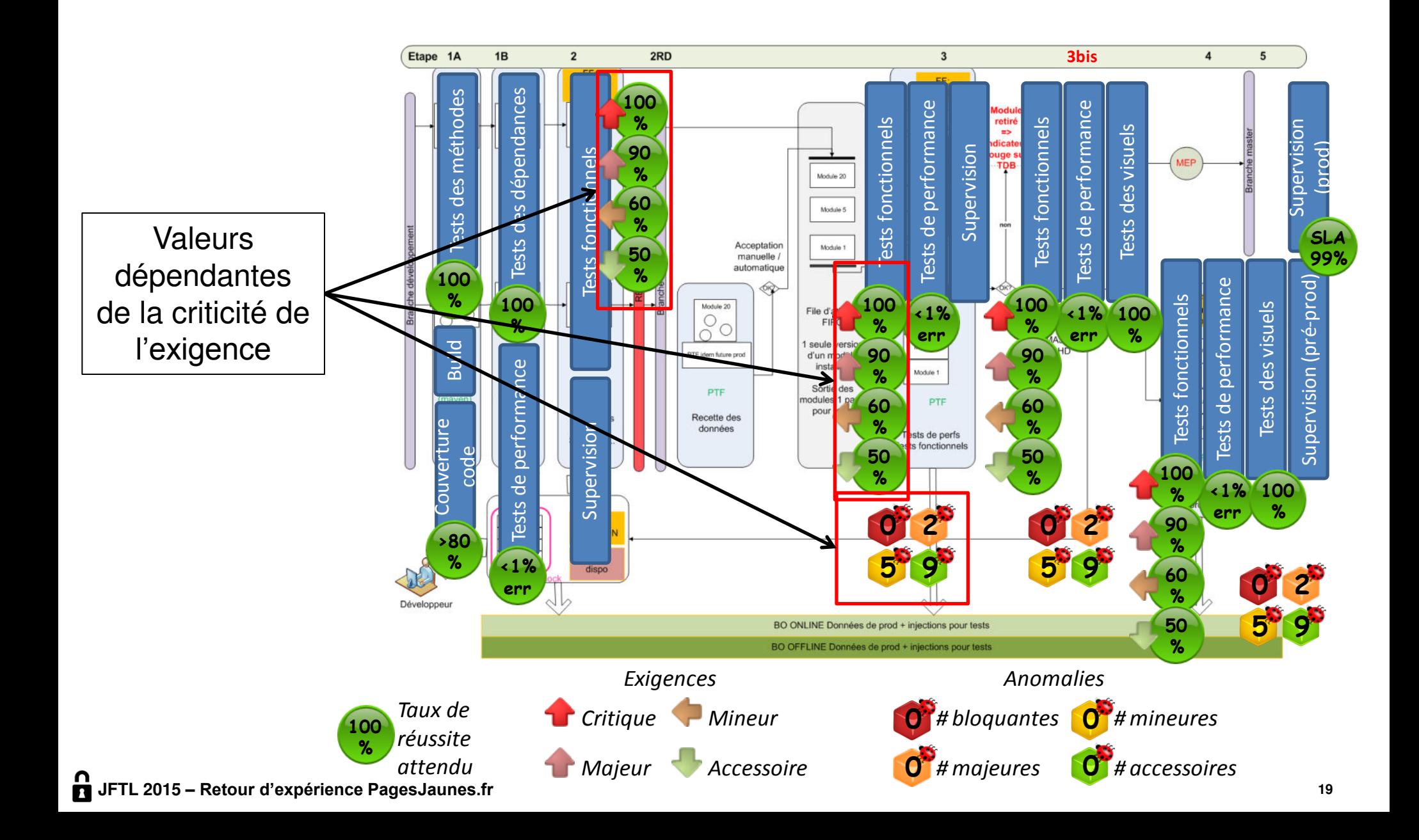

Typologie des tests

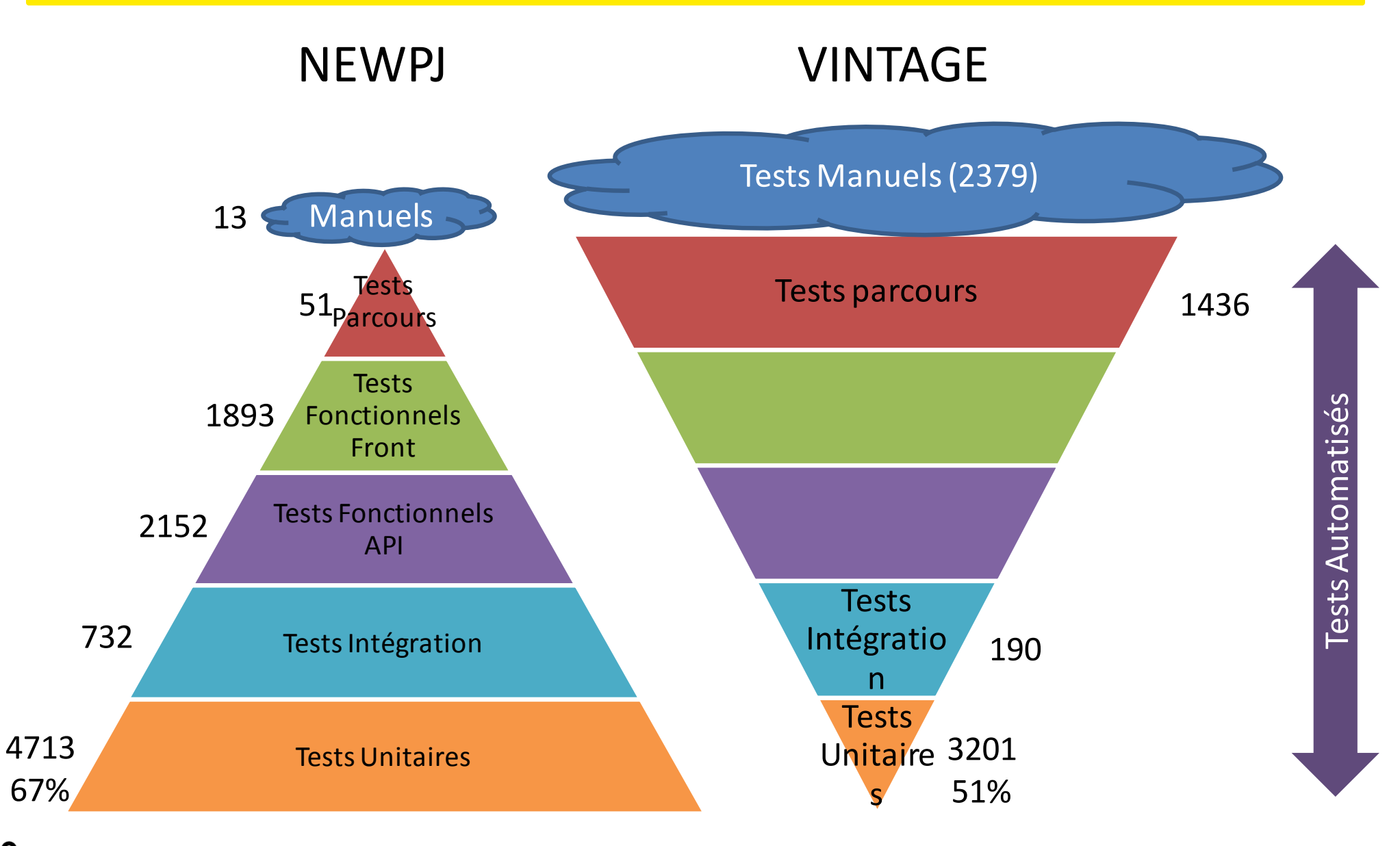

### Activités de tests dans l'équipe Agile

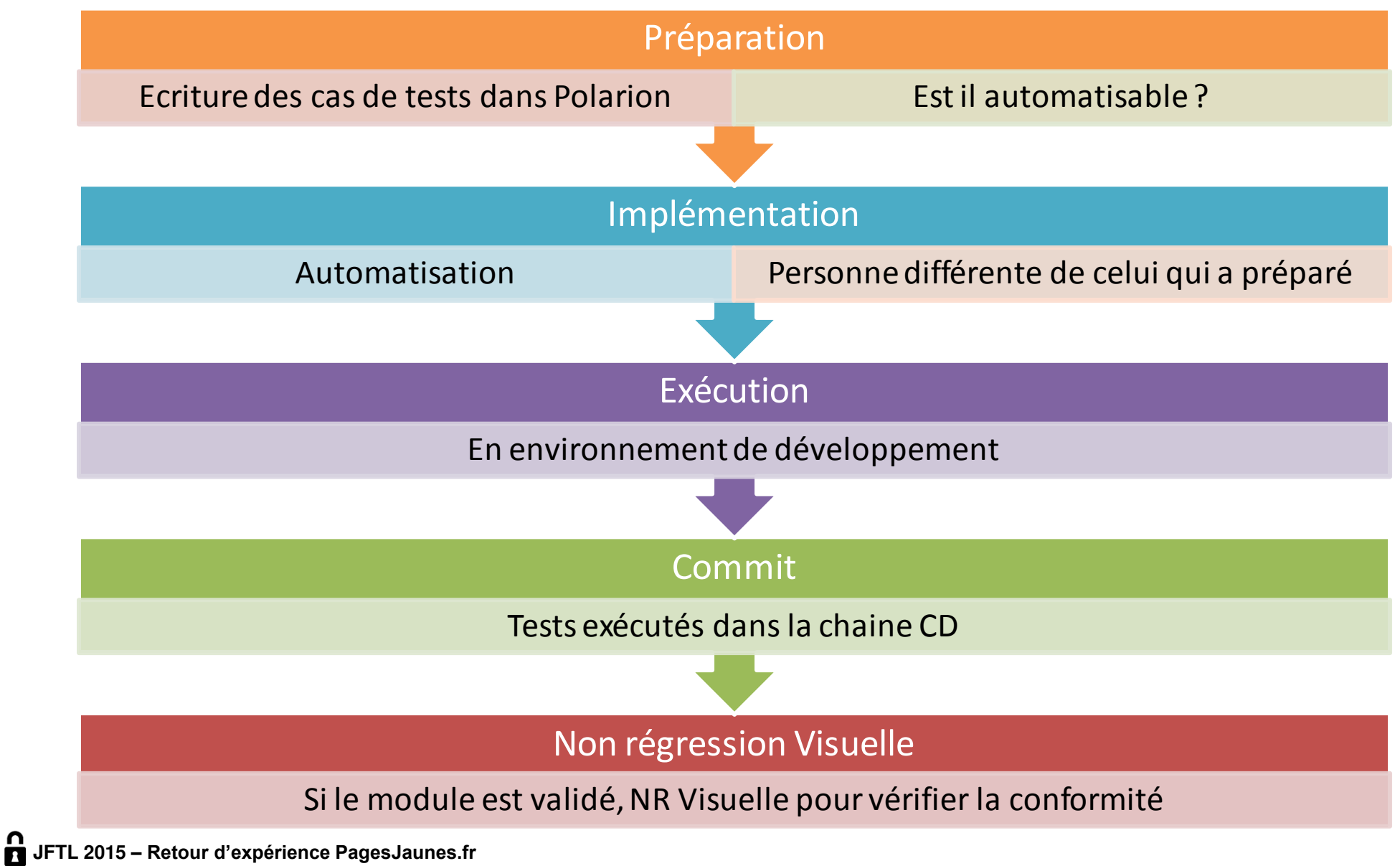

### Tests et recette : qui fait quoi ?

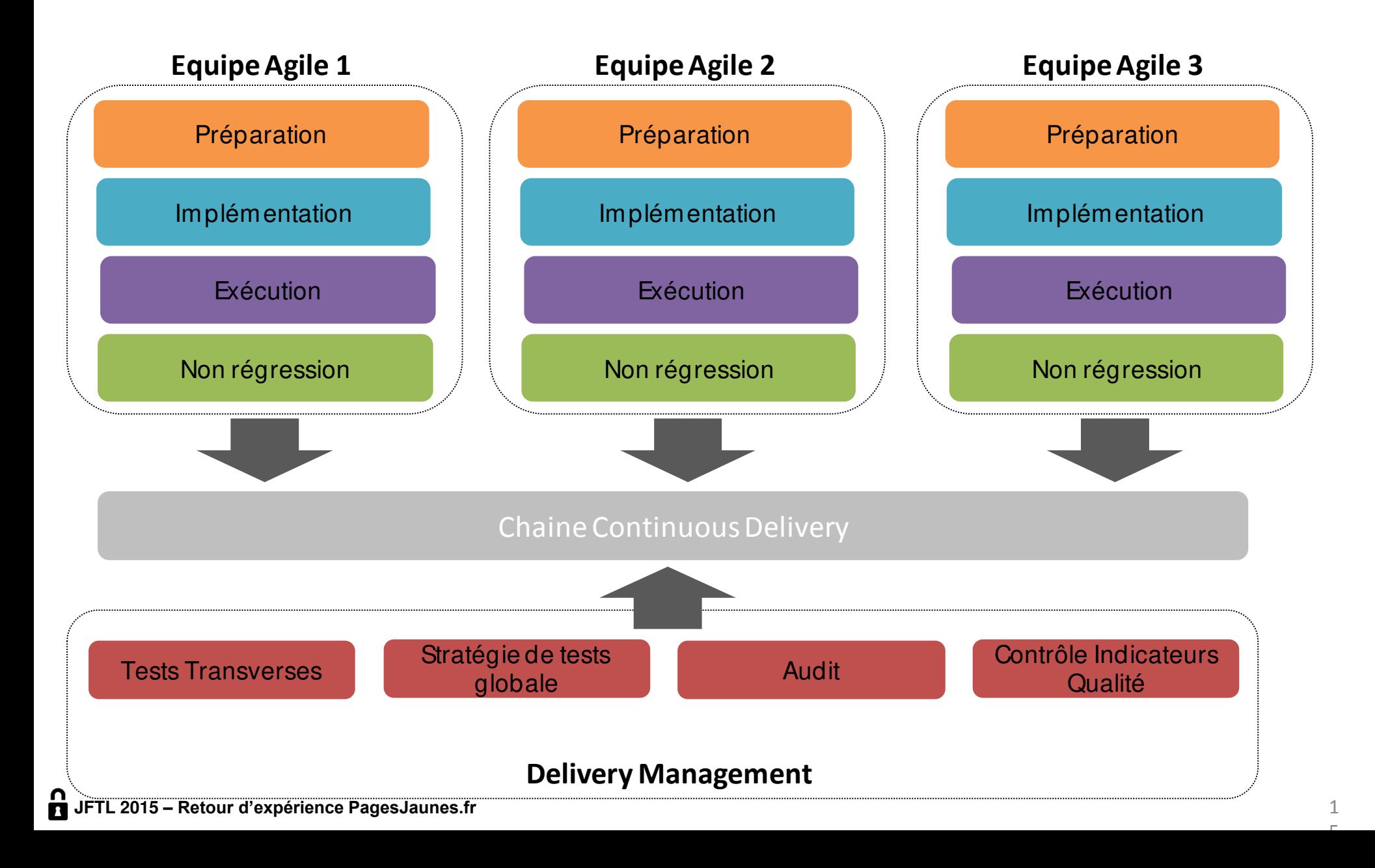

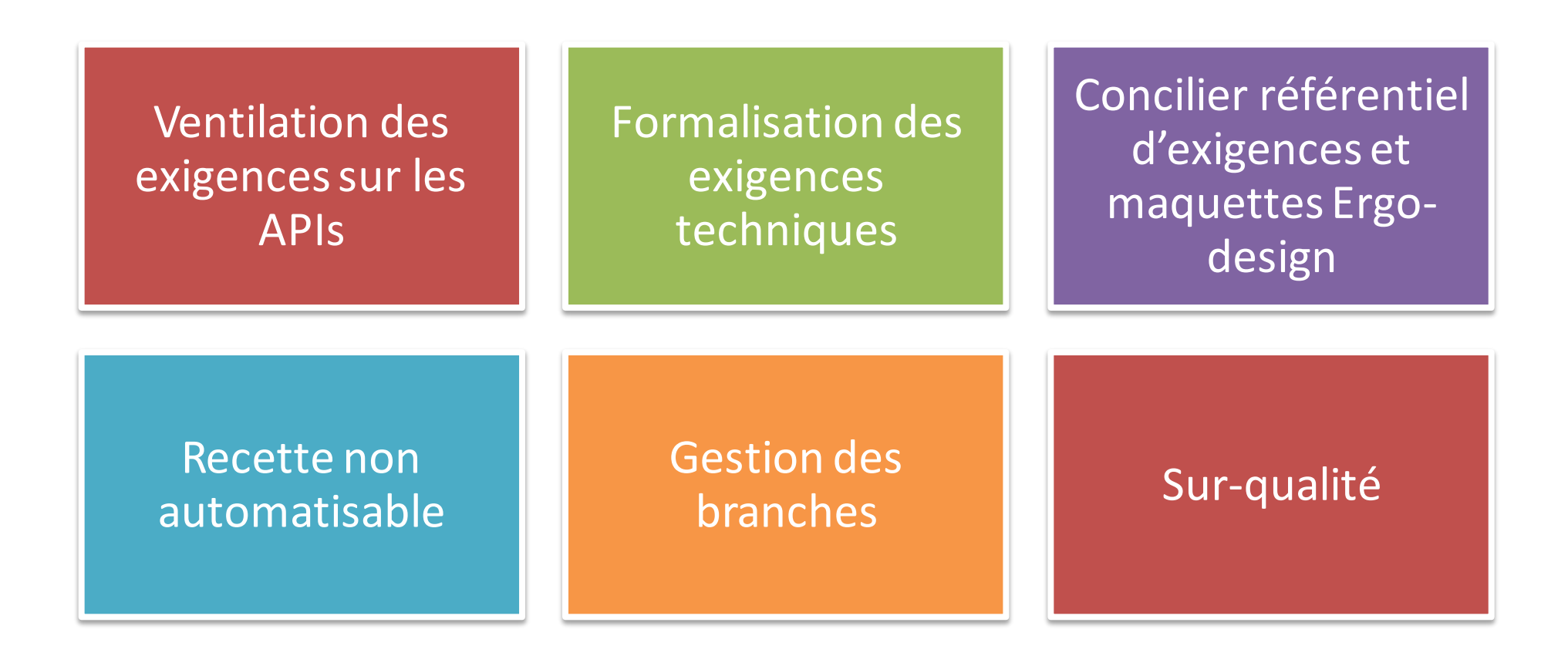

### **Conclusion**

**Passage de 1 version par mois à 1 version par semaine** 

### **Amélioration de la qualité à cout constant**

• Meilleur ciblage des tests et une maitrise de la couverture des exigences par les tests

### **Amélioration de la productivité globale**

• Automatisation complète du processus de construction et d'exécution

 **Tracabilité du besoin et maitrise des impacts des évolutions fonctionnelles sur les exigences, les tests, le code** 

### Vers l'infini, et au-delà !

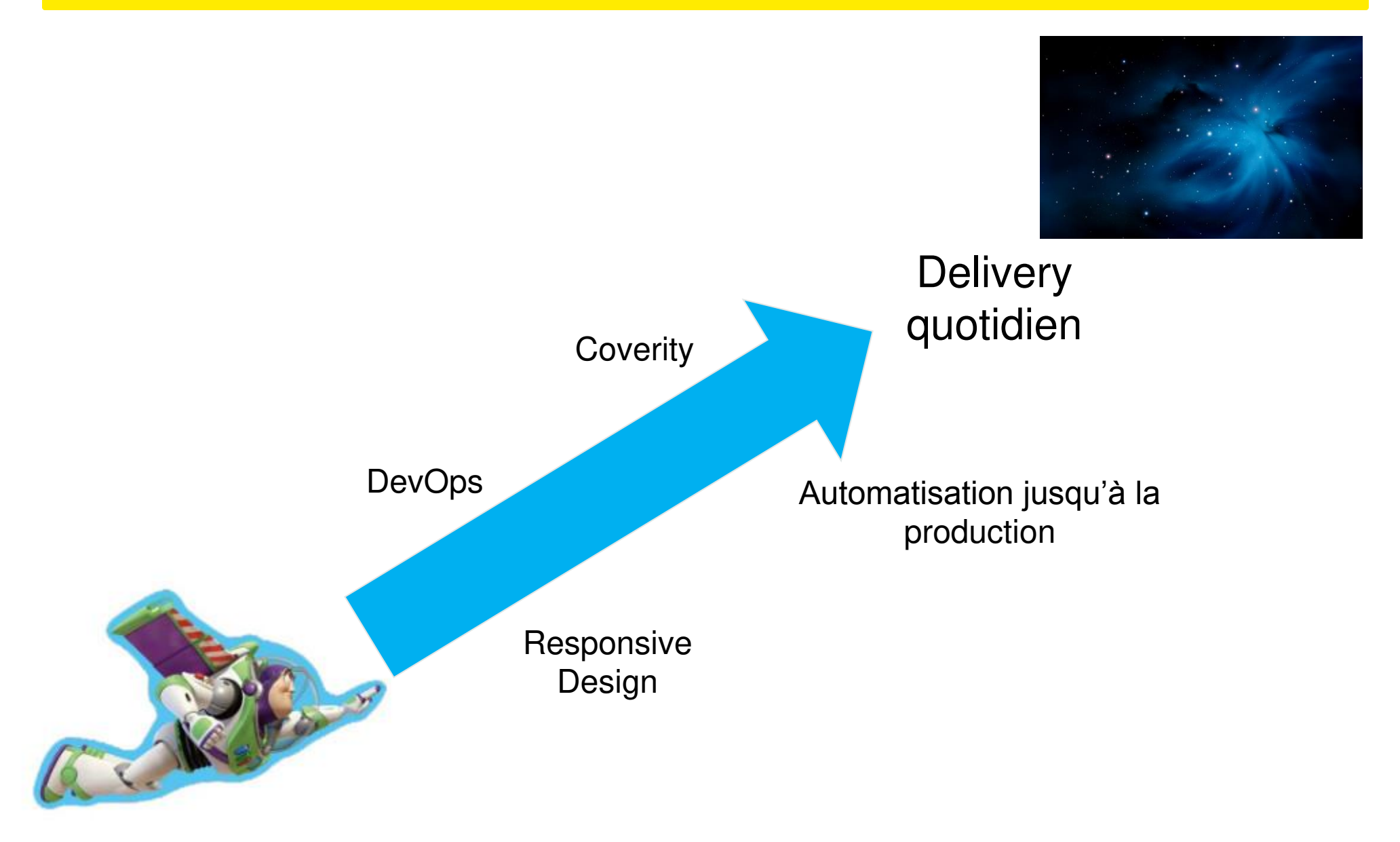

# **QUESTIONS ?**

**[fgrellier@pagesjaunes.fr](mailto:fgrellier@pagesjaunes.fr) @FabGrellier**